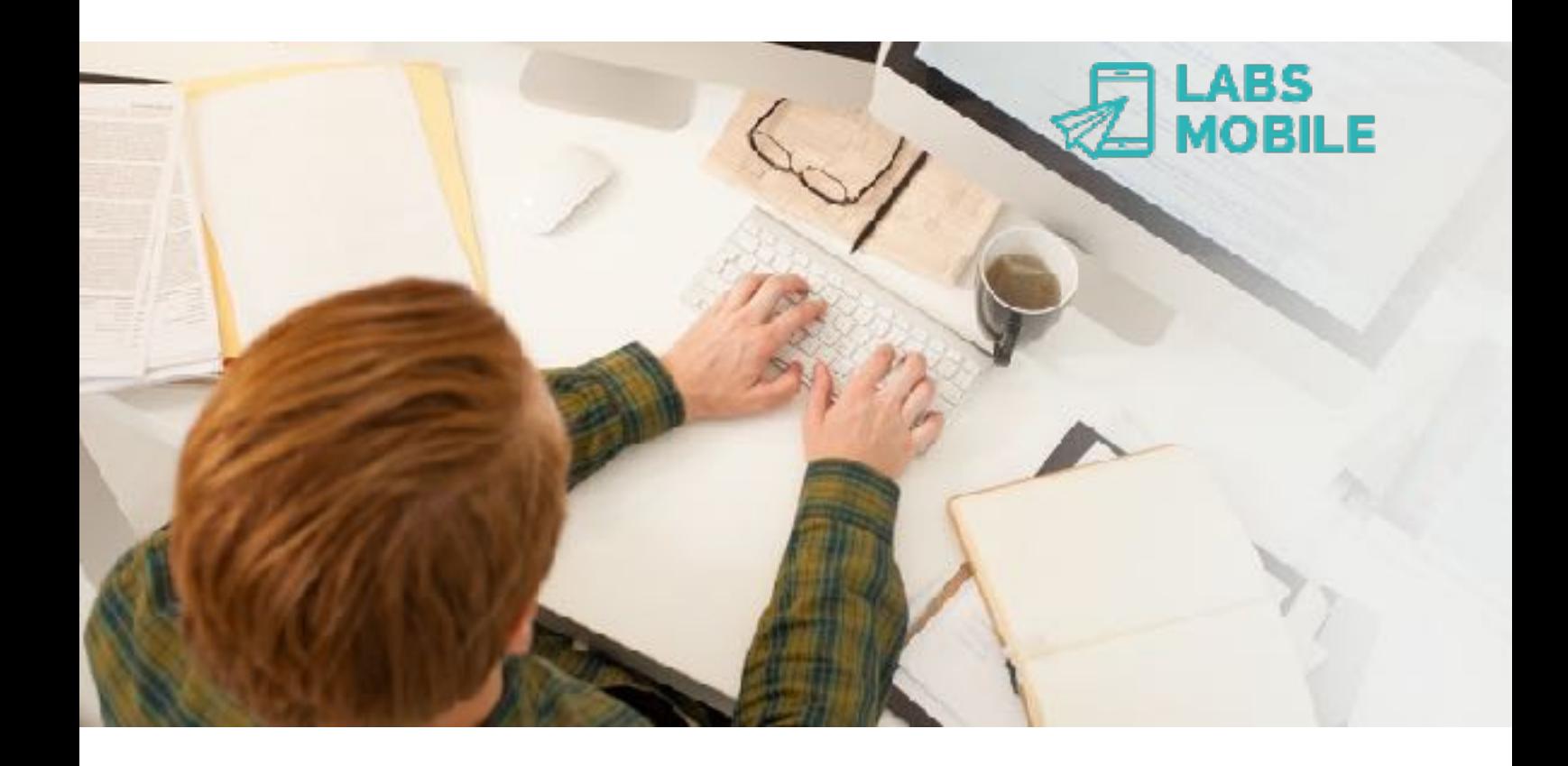

## **API-SMS HTTP/POST Interface** Ref. 17041801 - Push SMS, Balance, ACKs.

April 18, 2017 v2.15

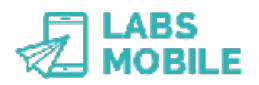

## **Index**

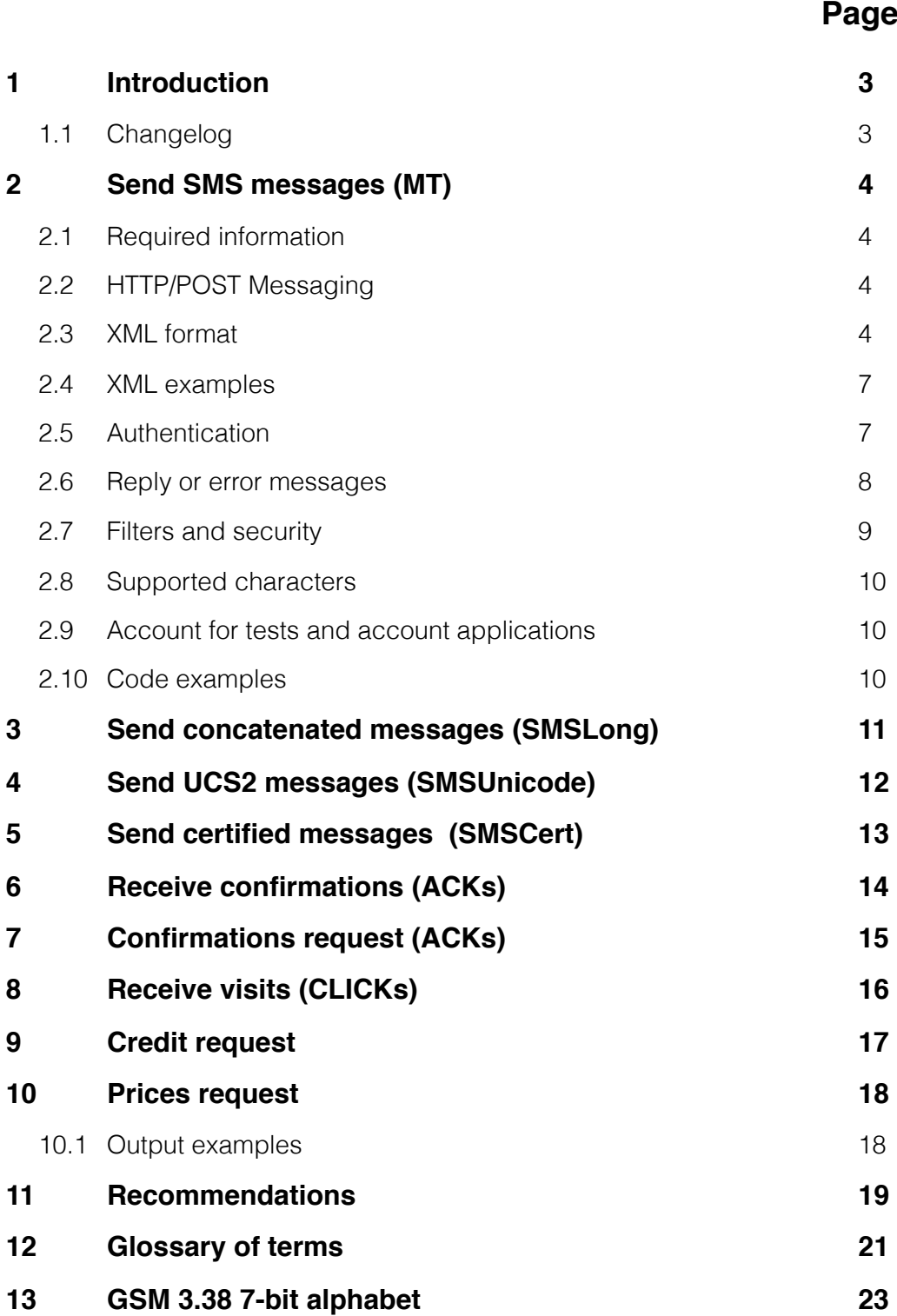

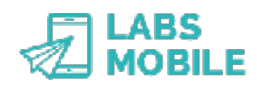

# **1 Introduction**

This document is based on the LabsMobile API-SMS HTTP/POST Interface and it is designed for technicians and clients that wish to connect their applications to LabsMobile's SMS messaging platform. The purpose of integrating these applications is to send SMS (MT or Push SMS) messages and related communications (ACKs and credit search).

This document contains a detailed explanation of the integration process. If you have any questions or need examples of code, please contact your usual LabsMobile agent or contact us at:

[support@labsmobile.com](mailto:support@labsmobile.com)

[www.labsmobile.com](http://www.labsmobile.com)

## **1.1 Changelog**

**v2.12** - 01/16/2016

- Prices request

**v2.13** - 03/16/2016 - Receive visits (CLICKs)

**v2.14** - 03/30/2016

- Confirmations request (ACK)
- Retries in receiving confirmations (ACK)
- Creating a subid when a request has been processed correctly.

**v2.15** - 04/18/2017

- Status and error information in ACK confirmations.

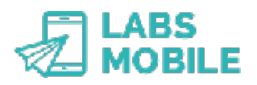

# **2 Send SMS messages (MT)**

## **2.1 Required information**

For the integration with the API-SMS HTTP Interface the following information provided by LabsMobile is essential:

- Username and password (shown on the registration e-mail)
- Specific URL: https://api.labsmobile.com/clients/

Optionally you can communicate to LabsMobile the following parameters:

- IP Address where the messages will be sent. For security purposes the messaging platform will only admit messages from this/ these IP/s. This functionality is optional, this option is not activated by default and messages from any IP address will be accepted.
- Sender by default (default TPOA, by default is LABSMOBILE unless otherwise indicated).
- Messages daily limit, by default up to 50,000 sms/per day.
- Messages limit by batch, by default up to 10,000 sms/sending.

IMPORTANT: All these parameters will be assigned with the values by default to all accounts.

### **2.2 HTTP/POST Messaging**

SMS messages are sent through the *API-SMS HTTP/POST Interface* via HTTP/POST calls to a URL with the following format:

http://api.labsmobile.com/clients/

The HTTP/POST call may be authenticated as explained below and may also contain a series of POST variables that enable delivery of the message.

### **2.3 XML format**

The parameters and content of the message will be sent in a HTTP/POST variable named '*XmlData*' and formatted as XML in the following manner:

```
$_POST['XmlData'] = '<sms>...'
```
The POST '*XmlData*' variable must be encoded in UTF-8. Similarly all the answers and messages sent from the platform LabsMobile are encoded with the same character set (UTF-8). Below you can see an example of a simple XML format for simple sending:

```
<?xml version="1.0" encoding="UTF-8"?> 
<sms><recipient><msisdn>34609542312</msisdn></recipient><message>Test 
message number 1</message><tpoa>Sender name</tpoa></sms>
```
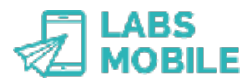

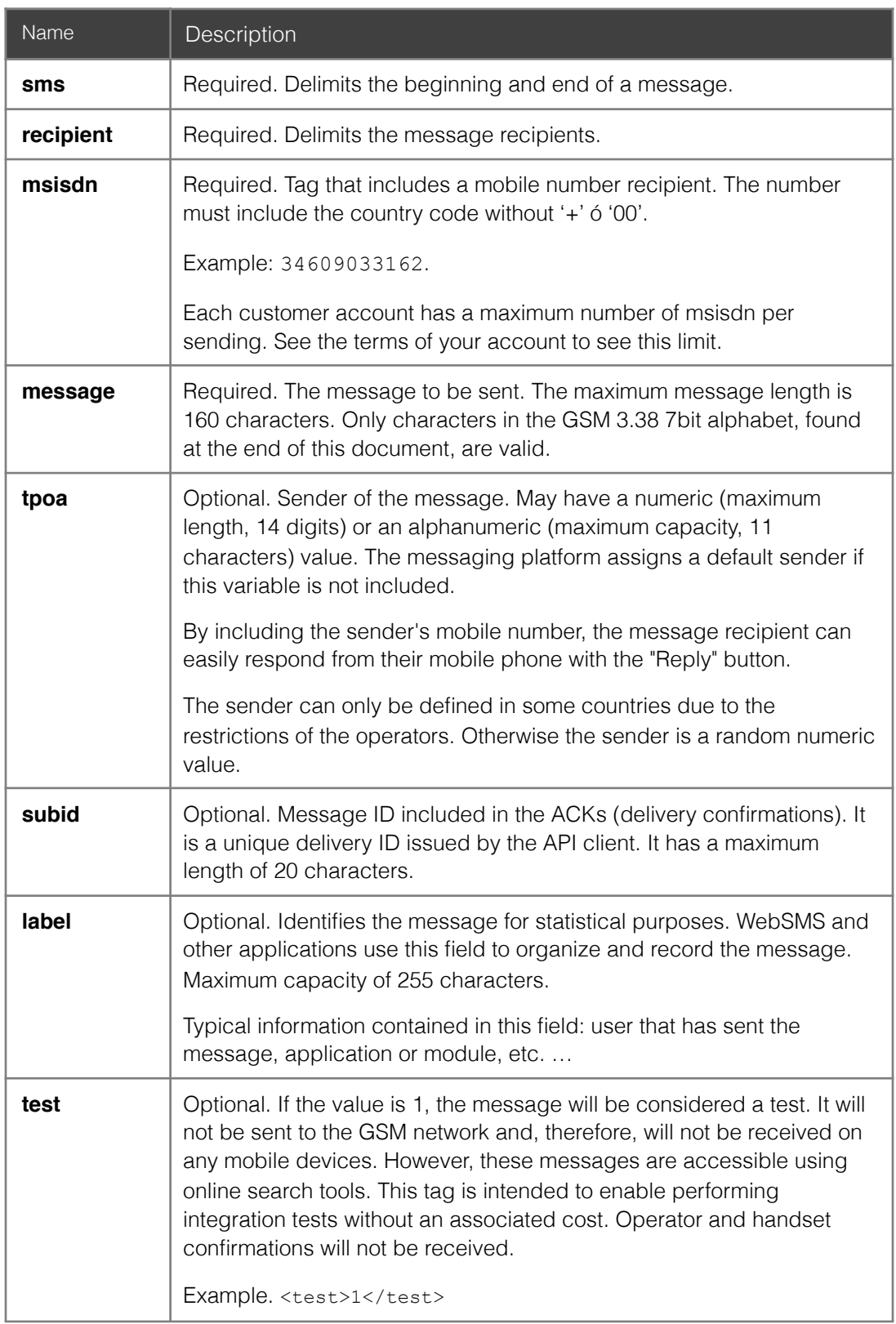

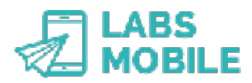

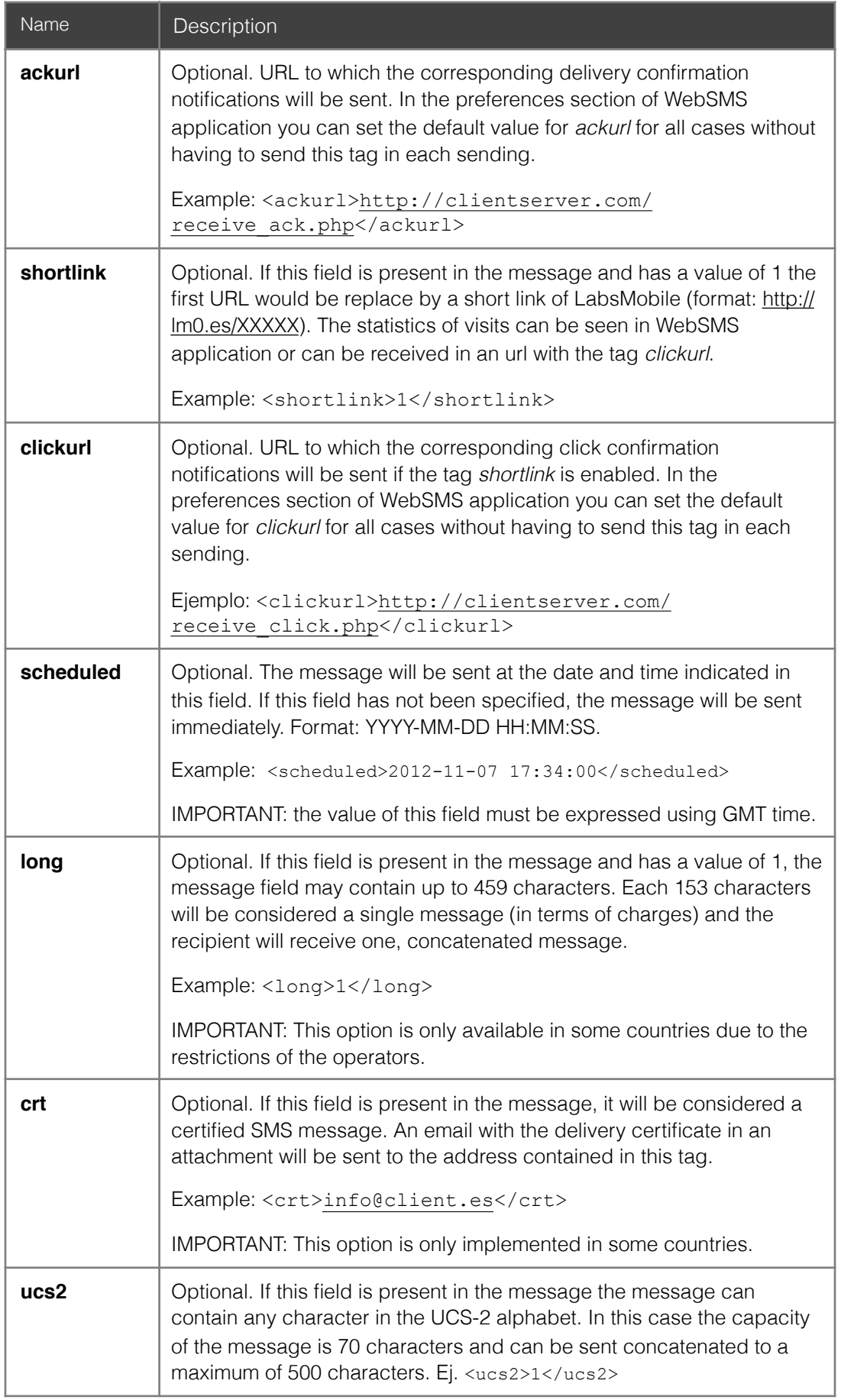

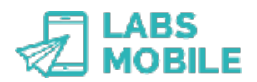

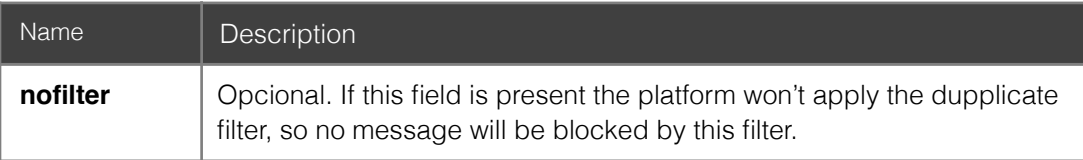

IMPORTANT: The *sms*, *recipient*, *msisdn*, and *message* tags are mandatory. Messages that do not contain one or more of these fields will generate an error corresponding to the field in question. Likewise, blank *msisdn* and *message* fields will also generate an error.

### **2.4 XML examples**

Sending standard message with *handset* delivery confirmation:

```
 <?xml version="1.0" encoding="UTF-8"?> 
<sms> <recipient><msisdn>34609542312</msisdn></recipient> 
        <message>Test message number 1</message> 
        <acklevel>handset</acklevel> 
        <ackurl>http://clientserver.com/receive_ack.php</ackurl> 
\langle/sms\rangle
```
Sending multiple test messages with *subid* and *label* identifiers:

```
 <?xml version="1.0" encoding="UTF-8"?> 
<sms> <recipient> 
               <msisdn>34609542312</msisdn> 
               <msisdn>34609542313</msisdn> 
               <msisdn>34609542315</msisdn> 
        </recipient> 
       <test>1</test>
        <message>Test message number 1</message> 
        <subid>L-203</subid> 
        <label>[from]=websms;[user]=admin 
               [campaign]=salesJanuary
        </label> 
 </sms>
```
## **2.5 Authentication**

The authentication method used is specified by the standard IETF RFC 2717. The platform verifies all calls to the API-Interface SMS HTTP before processing the sending. Also the HTTP call must be done from a valid IP (optional) and meet all account limitations and filters.

If the user name or password is not correct, the platform will respond with an HTTP 401 Unauthorized standard code.

If the call or HTTP request is from an IP not set as a valid source, the platform will respond with an HTTP 403 Forbidden standard code.

Authentication example in a url:

https://username%40domain.com:password@api.labsmobile.com/script.php

Example in PHP with curl:

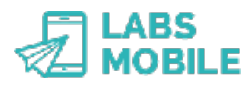

```
$ch = curl init(Surl);curl_setopt($ch, CURLOPT_HTTPAUTH, CURLAUTH_BASIC);
curl_setopt($ch, CURLOPT_USERPWD, $username.':'.$password);
curl_setopt($ch, CURLOPT_POST, true);
curl setopt($ch, CURLOPT POSTFIELDS, 'XmlData='.$sms);
curl setopt($ch, CURLOPT RETURNTRANSFER, true);
curl setopt($ch, CURLOPT HEADER, true);
curl_setopt($ch, CURLOPT_TIMEOUT, 15);
$result = curl exec(\$ch);
```
### **2.6 Reply or error messages**

Every HTTP call or request shall be verified by the messaging platform. Both if the request is correct or if an error is found, an XML message will be returned with the code corresponding with the verification result. The only exception is if an authentication error occurs (HTTP 401 Unauthorized) or if a request is made from an invalid IP address (HTTP 403 Forbidden).

This is the format of the XML response message to an HTTP/POST request:

```
 <?xml version="1.0" encoding="UTF-8"?> 
 <response> 
        <code>[Numeric code]</code> 
        <message>[Description]</message> 
 </response>
```
If the request is processed correctly the result will always contain a subid field that will identify the sending. Example:

```
 <?xml version="1.0" encoding="UTF-8"?> 
 <response> 
       <code>0</code>
        <message>Message has been successfully sent</message> 
        <subid>56fb9baa6bc22</subid>
 </response>
```
This is the complete response code list:

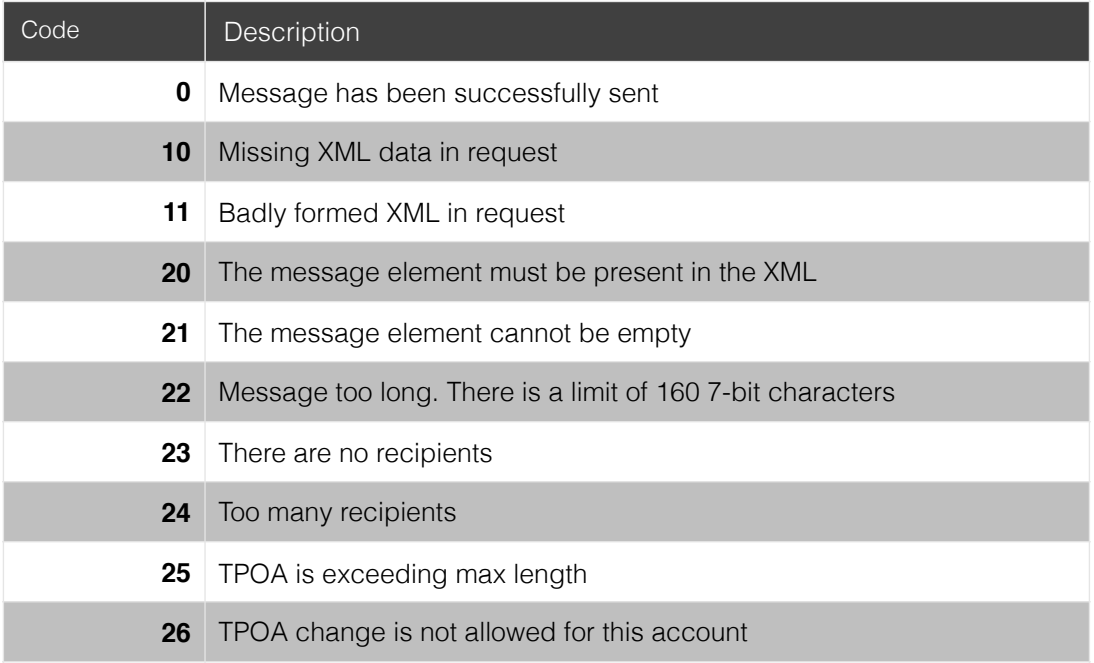

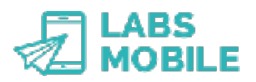

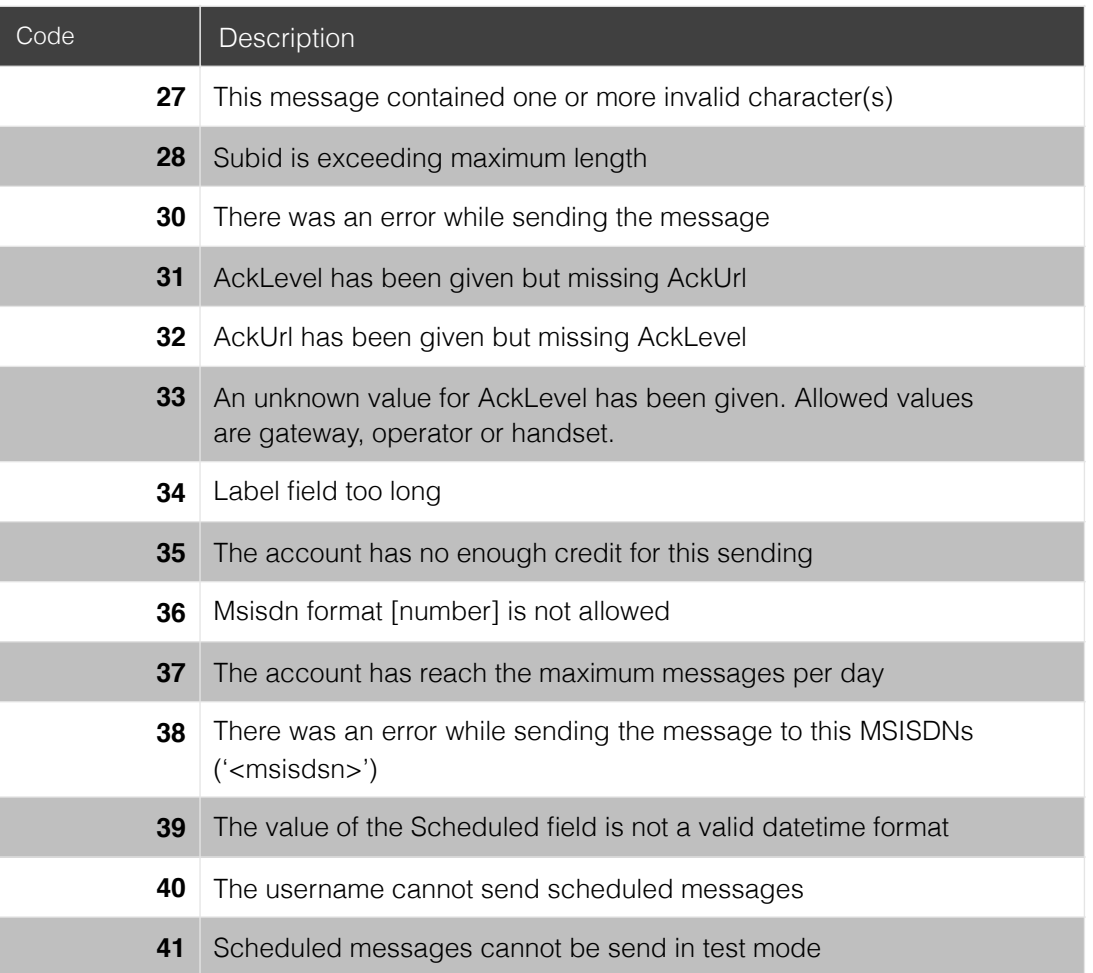

## **2.7 Filters and security**

As shown on the error codes and on the Authentication section, there are different security measures in delivering to prevent improper use:

- Username and password authentication.
- List of IPs of origin accepted.
- Possibility of encryption of the sent/received data (HTTPS).
- Maximum number by batch or delivery.
- Maximum number of daily sent messages.
- Filter of duplicated messages.
- Credit of the account in case of it being a prepaid account.

All these parameters may vary according to the account. Check out the PREFERENCES section of your WebSMS account to know the values of these filters or contact your LabsMobile agent.

IMPORTANT: The filter of duplicated messages will block (not deliver) messages with the same text and sender sent to the same number within the same hour. Therefore, only the first message will be sent and the duplicated ones (same text) will remain marked as duplicated and will not be sent. The duplicated messages are visible on the SEARCHER of the application WebSMS.

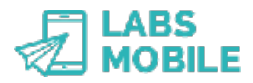

## **2.8 Supported characters**

The LabsMobile messaging platform supports the GSM (GSM 3.38 7-bit) alphabet standard. The message (<message>) and sender (<tpoa>) fields therefore must only contain characters in this alphabet. The last chapter of this document contains a complete list of the GSM alphabet.

Messages sent containing unsupported characters will be returned along with the corresponding error message. From LabsMobile, we advise substituting some of these character for others that are permitted while conserving the message's meaning. An example is presented below:

```
 $message = 'Subs chars áíóúçÑ'; 
$ko = array('á','í','ó','ú','ç','Ñ'); 
$ok = array('a','i','o','u','Ç','ñ'); 
$message = str replace($ko, $ok, $message);
 echo $message; 
 // output: 'Subs chars aiouÇñ'
```
## **2.9 Account for tests and account applications**

You can request your own account following the steps to create an account on www.labsmobile.com. You will instantly receive an email with your account details (username/ password). This account can be used through the online application (WebSMS - [http://](http://websms.labsmobile.com) [websms.labsmobile.com](http://websms.labsmobile.com)) or on any of the SMSAPI (POST, GET, Mail, and WebService) interfaces.

During the integration process, the test tag is available for test messages. These are simulated messages that will NOT be sent to the specified mobile device and are useful for performing initial tests at no cost. Test messages will not generate an acknowledgement of receipt (ACK) and may be accessed on the WebSMS application in the BROWSER module.

## **2.10 Code examples**

In the following link: <http://www.labsmobile.com/en/api/code> you will find code examples in different languages and technologies.

You can also get in touch with us if you have any doubts or questions: [support@labsmobile.com](mailto:support@labsmobile.com) or +34 93 100 35 35.

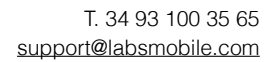

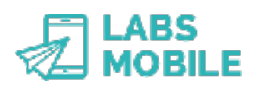

# **3 Send concatenated messages (SMSLong)**

SMSLong messages are SMS messages with a size that exceeds 160 characters. These messages are billed as multiple messages (each 153 characters) but the recipient will receive them as if they were a single message. Please visit the LabsMobile site to learn more about this type of message.

IMPORTANT: Concatenated messages have a maximum capacity of up to 459 characters. SMSLong is only available in some countries due to the restrictions of the operators.

The delivery process is the same, but the *long* tag must be added to the XML format. All messages with this tag will be treated as SMSLong messages. All other tags are valid and have the same features. An example of the XML format for an SMSLong message would be

```
<?xml version="1.0" encoding="UTF-8"?> 
<sms><recipient> 
              <msisdn>34609542312</msisdn> 
       </recipient> 
       <message>Test message SMSLong. This is a very long 
message that could reach 459 chars. The output message will be a 
unique message and the final user will read this text as one 
single message.</message> 
       <long>1</long> 
       <tpoa>SenderName</tpoa> 
\langle/sms\rangle
```
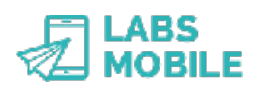

# **4 Send UCS2 messages (SMSUnicode)**

SMSUnicode messages are SMS messages with characters not present in GSM standard charset or alphabet. These messages are billed as normal messages for each 70 characters and with a maximum capacity of 500 characters. Please visit the LabsMobile site to learn more about this type of message.

IMPORTANT: UCS2 messages have a maximum capacity of up to 500 characters. SMSUnicode is only available in some countries due to the restrictions of the operators.

The delivery process is the same, but the *ucs2* variable must be added. All messages with this variable will be treated as SMSUnicode messages. All other variables are valid and have the same features. An example of SMSUnicode message would be:

```
<?xml version="1.0" encoding="UTF-8"?> 
<sms><recipient> 
              <msisdn>34609542312</msisdn> 
       </recipient> 
       <message>Аликанте приглашает</message> 
       <ucs2>1</ucs2> 
       <tpoa>SenderName</tpoa> 
\langle/sms\rangle
```
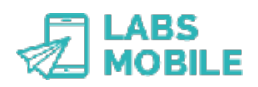

# **5 Send certified messages (SMSCert)**

SMSCert messages are SMS messages with a delivery and receipt certificate. These messages are unique in that they generate a PDF document that verifies the delivery and receipt of the message. Please visit the LabsMobile site to learn more about this type of message.

IMPORTANT: Concatenated messages have a technical capacity of up to 750 characters. SMSCert is only implemented in some countries.

The delivery process is the same, but the *crt* tag must be added to the XML format. All messages with this tag will be treated like SMSCert messages. All other tags are valid and have the same features. An example of the XML format for an SMSCert message would be:

```
<?xml version="1.0" encoding="UTF-8"?> 
<sms><recipient> 
              <msisdn>34609542312</msisdn> 
       </recipient> 
       <message>Test message SMSCert.</message> 
       <crt>info@client.com</crt> 
       <tpoa>SenderName</tpoa> 
\langle/sms\rangle
```
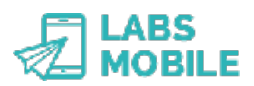

# **6 Receive confirmations (ACKs)**

A client of LabsMobile's *API-SMS HTTP Interface* may request to receive delivery confirmations asynchronously in its system. Using the tags *subid* and *ackurl* in the XML format, they can receive HTTP/GET notifications for each mobile number included in the message. The following levels are available:

- *gateway*: when the message is sent to the GSM network.
- *operator*: when the final operator takes charge of the delivery.
- *handset*: when the mobile device receives the message.
- *error*: an error occurred while delivering the message. Then the status=ko and the *desc* field specifies the error type.

#### IMPORTANT: Some of the delivery confirmation levels may not be available for some operators or routes.

The *handset* confirmation will not be received if there is some type of temporary incident with the mobile device, such as a lack of coverage/battery power or an inbox issue.

Delivery confirmations will be received at the URL indicated in the *ackurl* tag and shall have the following format:

```
?acklevel=[gateway|operator|handset|error]&msisdn=…&status=[ok|
ko]&desc=…&subid=…&timestamp=YYYY-MM-DD%20HH:MM:SS
```
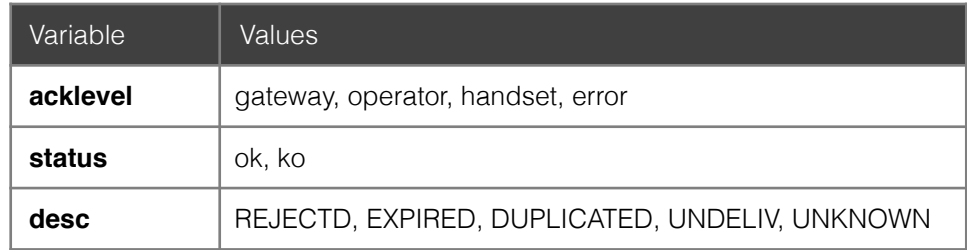

### IMPORTANT: The timestamp variable contains hours in GMT or UTC and, therefore, will change to adapt to client's time zone or local time.

IMPORTANT: If the HTTP/GET call generates an error (HTTP 4xx or 5xx status) the platform would retry the delivery of the ACK 5 times at the following intervals: 30s, 5m, 30m, 6h, 1d.

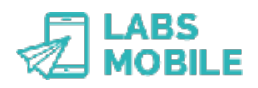

# **7 Confirmations request (ACKs)**

With a call to a URL (script) it is possible to know the status of an SMS message. The request must identify the message with two HTTP/GET variables: *subid* and *msisdn*. Authentication should be done with user account and password in the header of the HTTP connection.

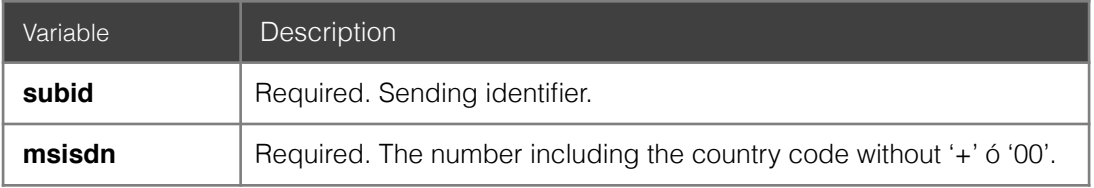

The URL for the call confirmation request is:

```
https://[username]:[password]@api.labsmobile.com/ack.php?
subid=[x]&msisdn=[x]
```
The result will have the following format:

```
<?xml version="1.0" encoding="UTF-8"?> 
<response>
        <subid>X</subid> 
      <msisdn>X</msisdn> 
        <status>X</status>
      <credits>X</credits>
      <desc>X</desc> 
       <timestamp>X</timestamp>
</response>
```
The list of possible status are:

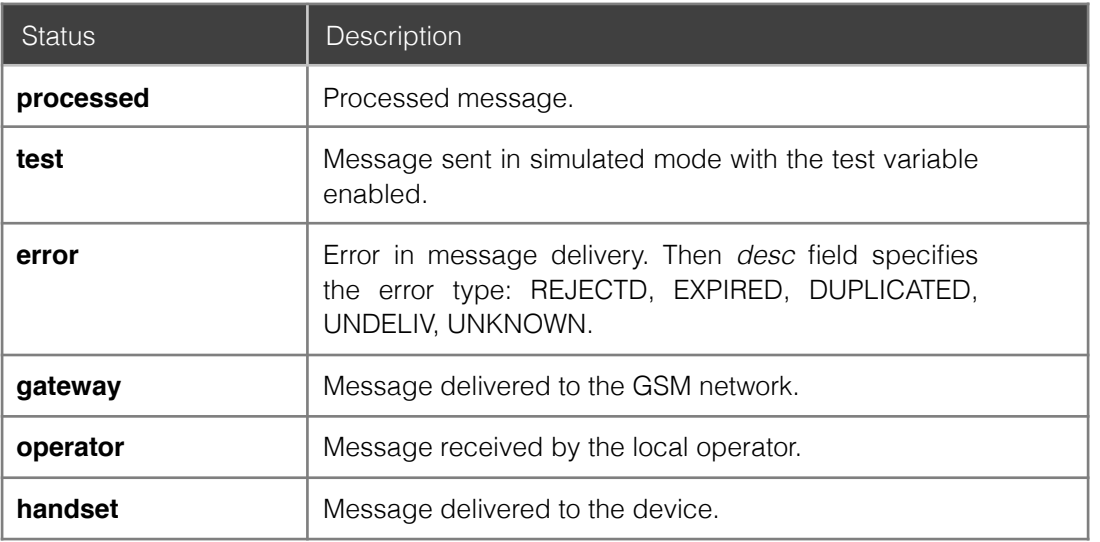

IMPORTANT: The timestamp variable contains hours in GMT or UTC and, therefore, will change to adapt to client's time zone or local time.

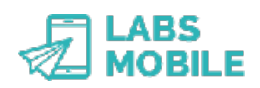

# **8 Receive visits (CLICKs)**

A client of LabsMobile's *API-SMS HTTP Interface* may request to receive asynchronously visit confirmations in an url that was labeled as shortlink. Using the tags *subid, shortlink* and *clickurl* in the XML format, they can receive HTTP/POST JSON notifications for each visit or click.

To receive these visit notifications is necessary that the message contains the tag *shortlink* and its value should be 1. When a visit or click on the shortlink which will replace the original url occur you will be notified with a HTTP/POST JSON call with all the user details.

The destination URL can be specified in each sending with the tag *clickurl* or you can set a default url for all sendings in WebSMS Preferences.

This is the content of a visit notification:

```
 Content-Type: application/json 
       Accept: application/json
\{"ip" : "XXX.XXX.XXX.XXX",
               "useragent" : "…",
               "subid" : "…", 
              "msisdn" : "..."
               "timestamp" : "YYYY-MM-DD HH:mm:SS"
        }
```
IMPORTANT: The timestamp variable contains hours in GMT or UTC and, therefore, will change to adapt to client's time zone or local time.

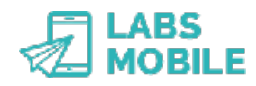

## **9 Credit request**

With a call to a URL (script) it is possible to learn the SMS credit for an existing messaging account. The connection is made with a HTTP/GET call with authentication in the header of the HTTP connection..

https://[username]:[password]@api.labsmobile.com/balance.php

The result will be in the following format:

```
<?xml version="1.0" encoding="UTF-8"?> 
<response> 
      <messages>[sms_left]</messages> 
</response>
```
IMPORTANT: The messaging platform will monitor calls to this service and will not allow (block) constant access. We recommend making credit inquiries only when necessary.

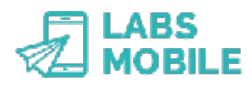

## **10 Prices request**

With a call to a URL (script) it is possible to know the credits that a single sending will take depending on the country of delivery.

For all countries:: https://[username]:[password]@api.labsmobile.com/prices.php

For a particular country or countries specifying the ISO country code: https://[username]:[password]@api.labsmobile.com/prices.php? countries=FR,DE

The output format can be selected using the *format* variable and could have the value CSV (default), XML or JSON.

## **10.1 Output examples**

### **CSV**

FR,33,France,1.114 DE, 49, Germany, 1.8

#### **XML**

```
<?xml version="1.0" encoding="UTF-8"?> 
<prices>
        <country>
               <isocode>FR</isocode>
               <prefix>33</prefix>
              <name>France</name>
               <credits>1.114</credits>
        </country>
        <country>
               <isocode>DE</isocode>
               <prefix>49</prefix>
               <name>Germany</name>
               <credits>1.8</credits>
        </country>
 </prices>
```
### **JSON**

```
{"FR":{"isocode":"FR","prefix":"33","name":"France","credits":1.114},"DE":
{"isocode":"DE","prefix":"49","name":"Germany","credits":1.8}}
```
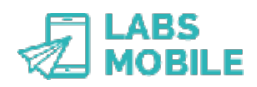

# **11 Recommendations**

In this section, we introduce 10 items to verify in every integration to ensure that every message from our SMS messaging platform is sent without a problem. All of the possible issues and errors are explained in detail in the integration manuals. However, these are 10 of the most common errors that we recommend you check.

**Mandatory fields.** The *message* fields, *msisdn* (recipient telephone numbers), and the corresponding authentication fields (user and password) are mandatory.

**Message length.** The content of the text message must have a value that is not null and does not exceed the maximum limit of 160 characters for standard SMS messages (459 for SMSLong).

**Valid telephone numbers.** The phone numbers must be in numeric format and preceded by the country code. For messages sent to mobile devices in Spain, the numbers always begin with 346 or 247 followed by eight more digits.

**Capacity of the recipient.** The recipient field (TPOA) has a maximum capacity of 16 digits or 11 alphanumeric characters. The permitted characters are letters and numbers ([A-Z|a-z| 0-9]).

**Invalid characters in the message.** The message field may only contain characters from the GSM 3.38 7-bit alphabet found in all manuals. We suggest converting some unsupported characters and disabling other unsupported or replaceable characters.

$$
\begin{aligned}\n\mathbf{a} &= \mathbf{b} \mathbf{a} \\
\mathbf{a} &= \mathbf{b} \mathbf{a} \\
\mathbf{a} &= \mathbf{b} \mathbf{a} \\
\mathbf{a} &= \mathbf{b} \mathbf{a} \\
\mathbf{a} &= \mathbf{b} \mathbf{a} \\
\mathbf{a} &= \mathbf{b} \mathbf{a} \\
\mathbf{a} &= \mathbf{b} \mathbf{a} \\
\mathbf{a} &= \mathbf{b} \mathbf{a} \\
\mathbf{a} &= \mathbf{b} \mathbf{a} \\
\mathbf{a} &= \mathbf{b} \mathbf{a} \\
\mathbf{a} &= \mathbf{b} \mathbf{a} \\
\mathbf{a} &= \mathbf{b} \mathbf{a} \\
\mathbf{a} &= \mathbf{b} \mathbf{a} \\
\mathbf{a} &= \mathbf{b} \mathbf{a} \\
\mathbf{a} &= \mathbf{b} \mathbf{a} \\
\mathbf{a} &= \mathbf{b} \mathbf{a} \\
\mathbf{a} &= \mathbf{b} \mathbf{a} \\
\mathbf{a} &= \mathbf{b} \mathbf{a} \\
\mathbf{a} &= \mathbf{b} \mathbf{a} \\
\mathbf{a} &= \mathbf{b} \mathbf{a} \\
\mathbf{a} &= \mathbf{b} \mathbf{a} \\
\mathbf{a} &= \mathbf{b} \mathbf{a} \\
\mathbf{a} &= \mathbf{b} \mathbf{a} \\
\mathbf{a} &= \mathbf{b} \mathbf{a} \\
\mathbf{a} &= \mathbf{b} \mathbf{a} \\
\mathbf{a} &= \mathbf{b} \mathbf{a} \\
\mathbf{a} &= \mathbf{b} \mathbf{a} \\
\mathbf{a} &= \mathbf{b} \mathbf{a} \\
\mathbf{a} &= \mathbf{b} \mathbf{a} \\
\mathbf{a} &= \mathbf{b} \mathbf{a} \\
\mathbf{a} &= \mathbf{b} \mathbf{a} \\
\mathbf{a} &= \mathbf{b} \mathbf{a} \\
\mathbf{a} &= \mathbf{b} \math
$$

**Version and XML codification**. All technologies, except for HTTP/GET, use XML as the language for defining the SMS parameters. The version and codification alphabet must be specified in the first line. In addition to verifying that it corresponds to the actual messaging codification, in order to prevent invalid character errors and the escape of reserved characters:

> $\langle \rangle$  =  $> 8$ lt:  $> = > 8gt;$  $>$  & amp:  $" => 8$  quot:  $' = >$  & apos:

**Duplicate message filter.** Our platform filters duplicate messages: SMS messages with the same content sent to the same number within the same hour. The LabsMobile platform will not charge or send duplicate messages. These messages may be viewed in the WebSMS application under the label "duplicates".

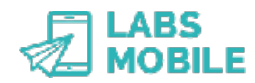

**Tests.** During the integration period, it is possible to send messages with the test parameter activated. In this way, clients can perform any type of test at no cost and verify the result in the WebSMS application.

**Traffic limits.** LabsMobile accounts have a limit per batch (messages in a single delivery, 10,000 by default) and a SMS limit per day (50,000 by default). If you would like to change these limits, please contact us.

**Security.** Once the basic integration is complete, we recommend applying additional security measures such as an IP filter or HTTPS encryption.

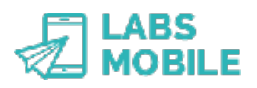

# **12 Glossary of terms**

### **XML**

Is the abbreviation for eXtensible Markup Language. It´s a extensible metalanguage of tags developed by W3C. It´s a way of defining languages for a specific need. The SMSAPI of LabsMobile uses XML to define the format of a SMS message in the http/POST, SMTP (e-mail) technologies and WebService.

### **MSISDN**

Means Mobile Station Services Digital Network and it identifies a subscription on the GSM or UMTS net. Meaning, it identifies the subscription and it corresponds with the telephone number and the SIM card. It has a maximum length of 15 digits and it is composed of the country code and the member´s number.

### **ACK**

The ACK notifications are the confirmations of delivery of the messages sent by the LabsMobile messaging platform, It notifies the exact moment on the SMS change of status.

There are three types of ACK notifications:

- *Gateway*: moment where the message has been validated and sent to the GSM net.
- *Operator*: moment where the local operator accepts the message and becomes responsible for its delivery.
- *Handset*: moment where the message gets to the mobile device. This ACK notification will not be made if the cell phone: is a valid mobile, it´s turned off or out of signal, has the voice-mail full or if its in the period of portability.

### **MT**

The SMS-MT messages (Short message Mobile Terminated) are the ones that have a mobile device as destination. On this information all messages that are sent from the LabsMobile platform are considered SMS-MT.

### **MO**

The SMS-MO messages (Short message Mobile Originated) are the ones sent from a mobile device.

The destination can be for example a number associated with the LabsMobile messaging platform and that this one is able to redirect the message (via WebSMS, SMS, e-mail, http/ GET, http/POST, WebService, etc...).

### **UTF-8**

It´s a set of characters that can represent any Unicode character. It includes all the symbols used in latin and Anglo-Saxon languages.

This set of characters ( charset) is the one LabsMobile uses and the one that must be used in communicating with SMSAPI.

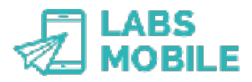

### **GSM**

It´s the global system for the mobile communications (GSM, comes from the french *Groupe Special Mobile*). Through this technology of international reach, all SMS messages are send to mobile devices.

### **TPOA**

Corresponds to the origin of the message or sender. The TPOA (*Transmission Path Originating Address*) in a message between two mobiles always contains the mobile number of the sender but with the LabsMobile messaging platform it can have any value respecting the maximum size (16 digits if numeric or 11 characters if alphanumeric).

It usually contains the name of the company that sends the message or the number that wishes to receive the response (InCode, SMSPremium or MSISN).

### **SSL**

The cryptographic protocol SSL (*Secure Sockets Layer*) ensures a secure connection through the Internet. This protocol can be used in all communications with the SMSAPI and the application WebSMS to ensure the privacy and non-vulnerability of the authentication of the account.

#### **API**

Means *Application Programming Interface* and it establishes rules and specifications to communicate with the LabsMobile messaging platform from any application. There are functions developed from various standard technologies (http/POST, http/GET, WebService, e-mail) to facilitate the integration with any Web, portal, CRM, Desktop application, etc...

### **http/GET**

HTTP is the protocol of communication between web pages. The LabsMobile messaging platform accepts HTTP/GET calls to send messages. This type of GET invocation sends the parameters in the same URL.

### **http/POST**

HTTP is the protocol of communication between web pages. The LabsMobile messaging platform accepts http/POST calls to send messages. This type of POST invocation sends the parameters of the invocation in the request body and not in the URL.

### **WebService**

A web or WebService is a group of protocols and standards for the data Exchange between applications. The LabsMobile messaging platform has published WebService for the delivery of messages with all available options.

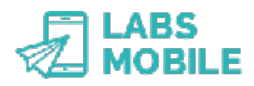

# **13 GSM 3.38 7-bit alphabet**

A list of the characters included in the standard GSM 03.38 7-bit alphabet, supported by the LabsMobile platform in the message and sender field for SMS messages is presented below.

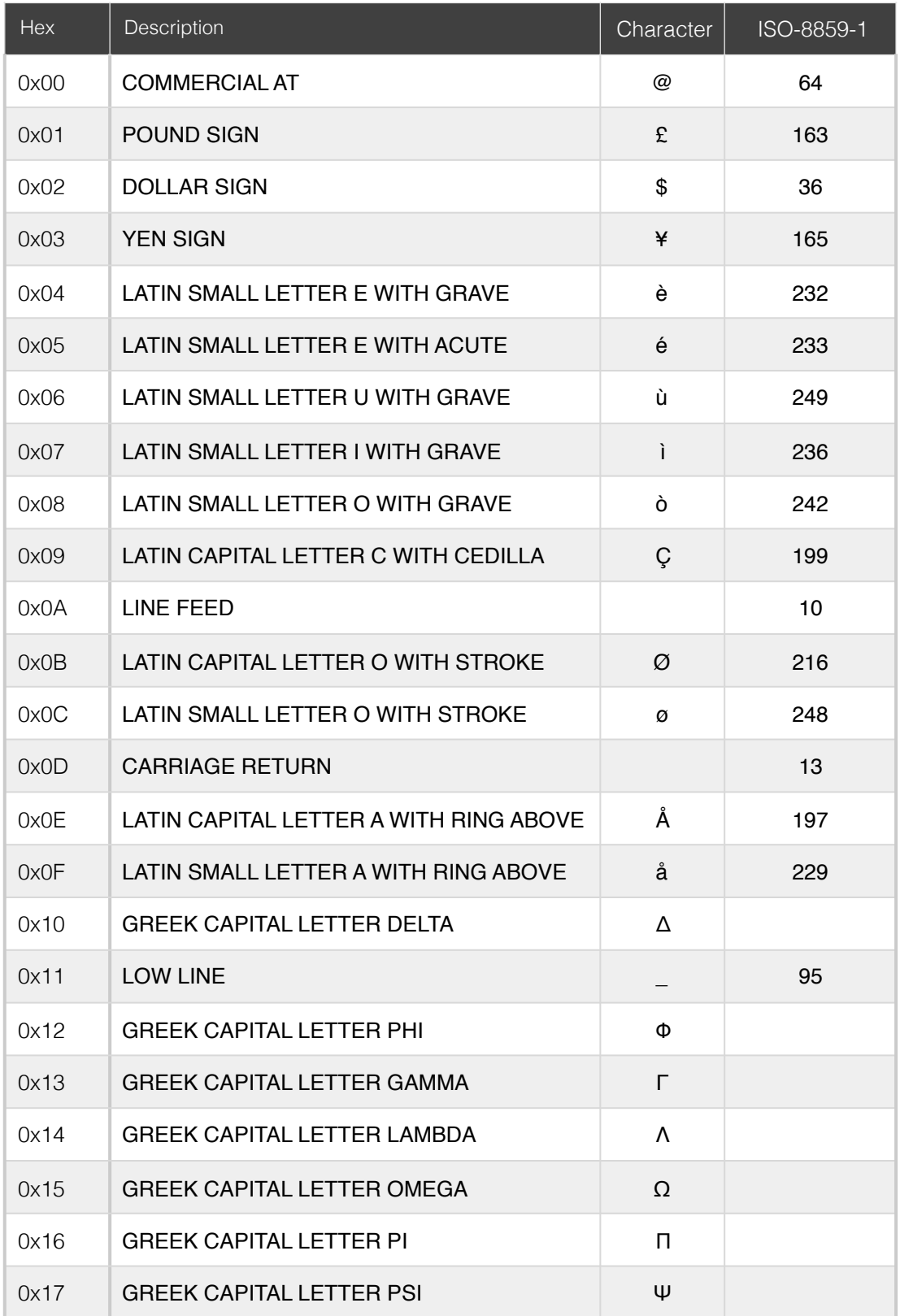

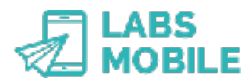

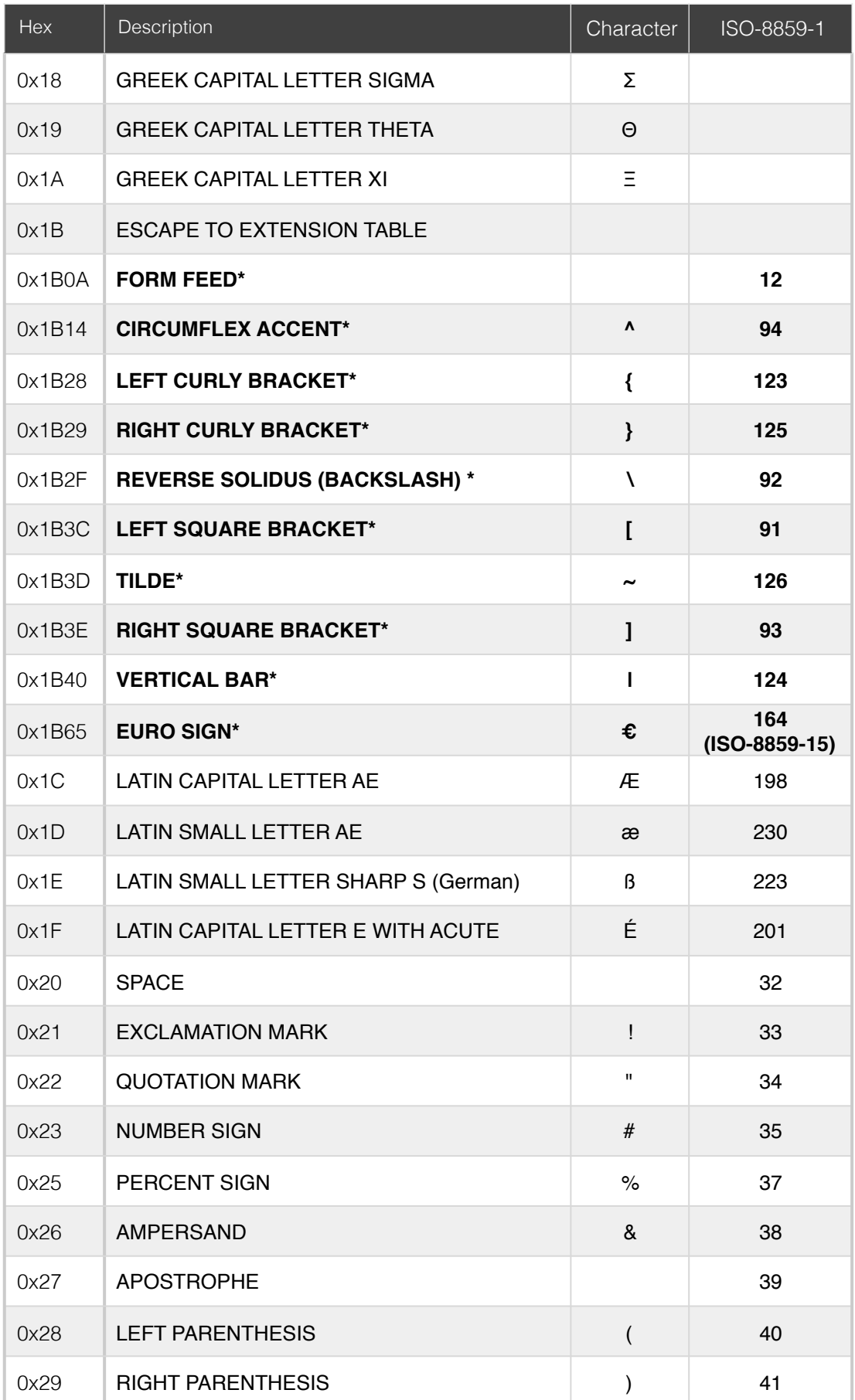

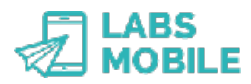

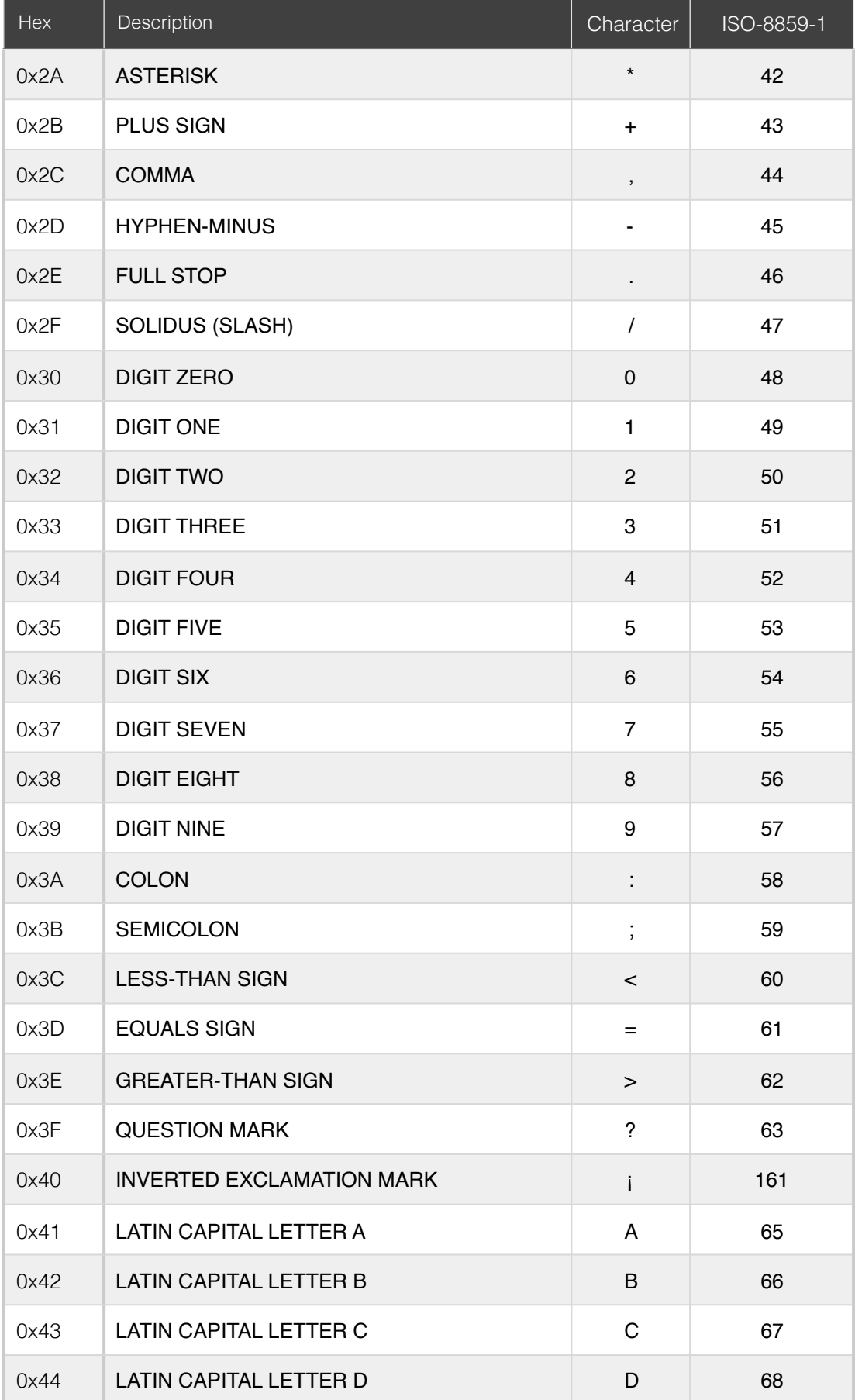

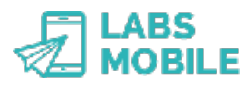

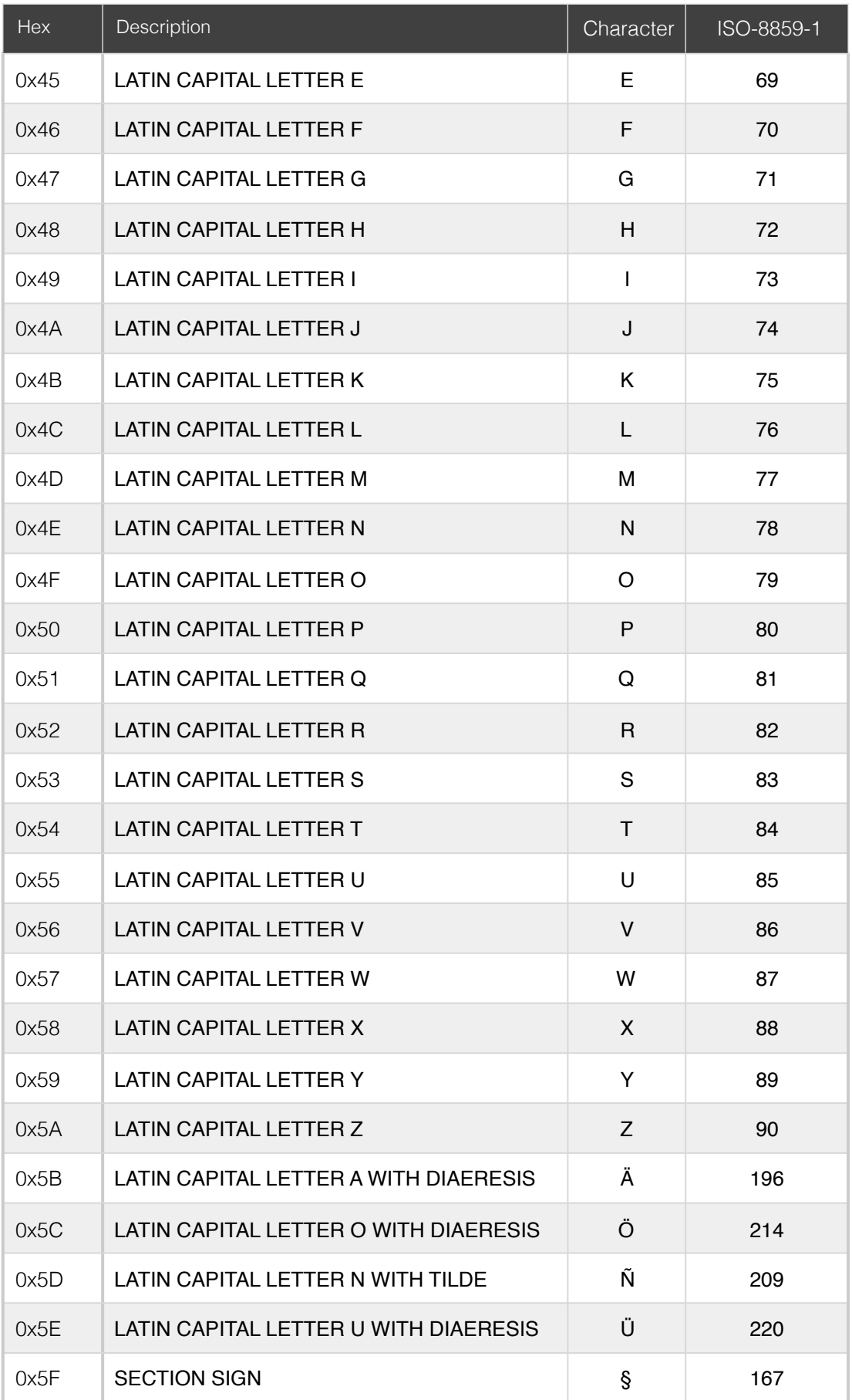

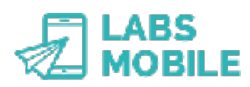

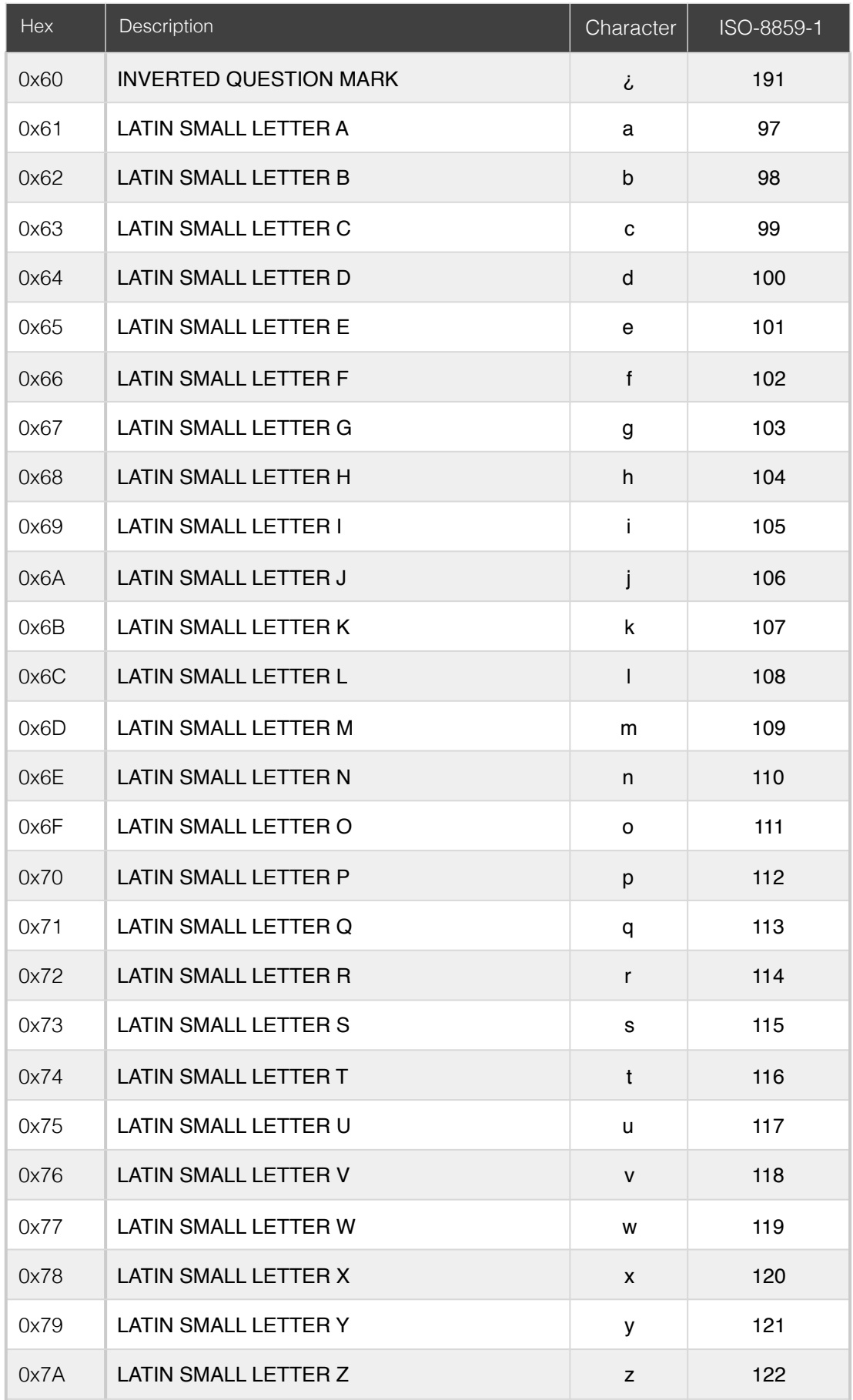

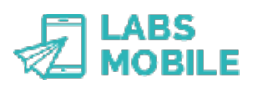

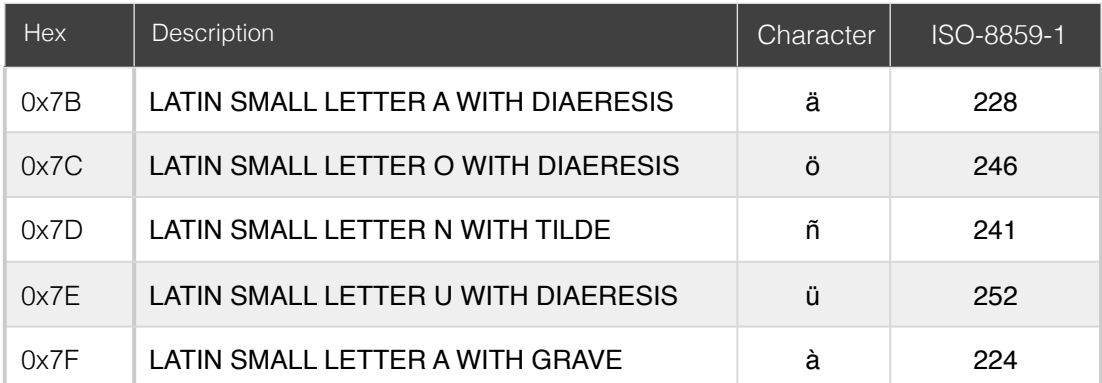

\* Characters that are codified with two bytes that take up two spaces within an SMS.